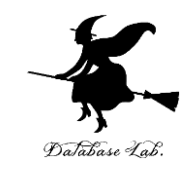

1

# aa-10. 遷移関数、探索、総当たり (人工知能)

#### URL: <https://www.kkaneko.jp/ai/mi/index.html>

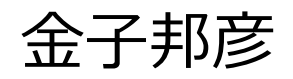

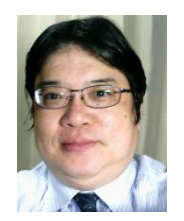

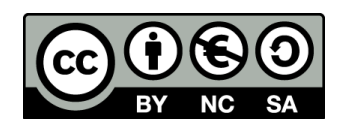

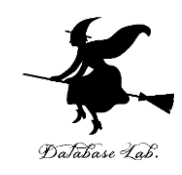

① 遷移関数、探索、総当たりというAIの概念 ② 遷移関数によるAIの行動予測と問題解決のプ ロセス ③ 総当たり探索の利点と、パスの概念 AIを活用した問題解決の基本的なアプローチの

1つを紹介.体系的な知識とスキルを提供.

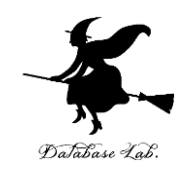

# アウトライン

- 1. 遷移関数と探索
- 2. 総当たり
- 3. 総当たりのパス
- 4. 総当たりの例
- 5. 総当たりを行う人工知能
- 6. 2つの水差し

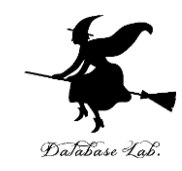

# 10-1 遷移関数と探索

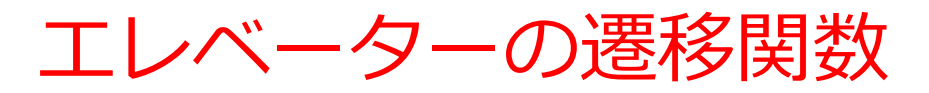

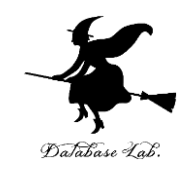

• **状態**

エレベーターの現在の階数

• **行動**

エレベーターを**上に移動させる(行動1)**か、 **下に移動させる(行動2)**か、 **その場に留まる(行動3)**

- **遷移関数**
	- **行動1**: **もし、現在が最上階でなければ 階数 = 階数 + 1** ・・・階数が1増える
	- **行動2**: **もし、現在が最下階でなければ**

**階数 = 階数 – 1** ・・・階数が1減る

**行動3**: **階数 <sup>=</sup>階数** ・・・階数は変わらない <sup>5</sup>

21 ゲームの遷移関数

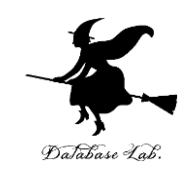

• *状態*

0, 1, 2, 3, 4, 5, 6, 7, 8, 9, 10, 11, 12, 13, 14, 15, 16, 17, 18, 19, 20, 21 ※ 最初は 0 である

• **行動**

#### **1を足す(行動1)、2を足す(行動2)、3を足す (行動3)**

- **遷移関数**
	- **行動1**: **(数<21 のときのみ可能)**
		- **数 = 数 + 1** ・・・数が1増える
	- **行動2**: **(数<21 のときのみ可能)**
		- **数 = 数 + 2** ・・・数が2増える
	- **行動3**: **(数<21 のときのみ可能)**

**数 = 数 + 3** ・・・数が3増える

![](_page_6_Picture_0.jpeg)

![](_page_6_Picture_1.jpeg)

- **遷移関数**は、**特定の行動**を取ったときに**現在の状態**が**どの ように変化するか**を定める**規則**である。
- **状態**は、**具体的な問題や状況**を表す。

遷移関数と状態は、AIの動作原理を理解し、問題解決能力を 向上させるための重要な要素

![](_page_7_Picture_0.jpeg)

![](_page_7_Picture_1.jpeg)

#### *遷移関数を用いることで、*AI は*可能な行動とその結果を予測 し、その中から最適な行動を選択することが可能となる*

#### そのための2つの段階「探索」と「選択」

#### • **探索**

AIは**遷移関数**を使用して、**可能な行動**とその行動が引き起こ す**新しい状態**を調べる。

![](_page_7_Picture_6.jpeg)

AIは、探索により得られた**新しい状態**を評価し、その中から 最も目標達成に寄与する**行動を選択**する。

ゲームのAIの場合

![](_page_8_Picture_1.jpeg)

#### ① **遷移関数を使用して、現在の状態から可能な行動と、 その結果導かれる新しい状態を調べる**(**探索**)

#### ② **探索の結果得られた新しい状態を評価**し、**ゲームに勝 つという目標を達成する最善の行動を選択**(**選択**)

#### チェス、囲碁、将棋などのゲーム

![](_page_9_Picture_0.jpeg)

![](_page_9_Picture_1.jpeg)

#### ① **遷移関数を使用して、現在の状態から可能な行動と、 その結果導かれる新しい状態を調べる**(**探索**)

現在の状態:位置、速度、周囲の状況 可能な行動:加速、減速、左折、右折

② **探索の結果得られた新しい状態を評価し、安全に目的 地に到着するという目標を達成する最善の行動を選択(選 択**)

*他の例:*工場の製造工程のスケジューリング

各工程の順序,時間配分を最適化.遷移関数によって可能 なスケジュールを生成し,探索を通じて最も効率的なスケ ジュールを決定

![](_page_10_Picture_0.jpeg)

# 10-2 総当たり

![](_page_11_Picture_0.jpeg)

![](_page_11_Picture_1.jpeg)

- **総当たり**は,**探索**の一種
- **可能なすべての行動を順番に試す**ことで、問題解 決を行う
- 一連の行動のことを「**経路**(**パス**)」と呼ぶこと がある
- **総当たり**のメリットは、**全ての可能性を試しつく す**ことで、最善の行動を選択すること。

# 探索と経路(パス)

![](_page_12_Figure_1.jpeg)

- スタートから出発
- 迷路をたどり,宝に 至る**経路**(**パス**)を 探す

# 探索と経路(パス)

![](_page_13_Figure_1.jpeg)

• スタートから出発

• 迷路をたどり,宝に 至る**経路**(**パス**)を 探す

※同じ経路(パス)を 2回試さないことは当 たり前

![](_page_14_Picture_0.jpeg)

![](_page_14_Figure_1.jpeg)

#### **総当たり**は, 可能なすべての経路 (パス)を試す

![](_page_15_Picture_0.jpeg)

# 10-3 総当たりのパス

![](_page_16_Picture_0.jpeg)

#### • **総当たりは、可能な全ての経路(パス)を試す**

- それぞれの経路(パス)は、一度だけ試される。二 度試すことはない。
- **異なる経路**を通じて**同じ「場所」、同じ「状態」に 至る**ことはあり得る。従って、同じ場所や状態を何 度も訪れることはありえる。

![](_page_17_Figure_1.jpeg)

![](_page_17_Figure_2.jpeg)

![](_page_18_Figure_1.jpeg)

![](_page_18_Picture_2.jpeg)

![](_page_19_Figure_1.jpeg)

![](_page_19_Picture_2.jpeg)

![](_page_20_Picture_0.jpeg)

# 10-4 総当たりの例

![](_page_21_Picture_0.jpeg)

#### • **総当たりは、可能な全ての経路(パス)を試す**

• 状態 (x, y) の変化

![](_page_22_Picture_0.jpeg)

![](_page_22_Figure_1.jpeg)

![](_page_23_Figure_0.jpeg)

![](_page_24_Figure_0.jpeg)

![](_page_25_Figure_1.jpeg)

- ・一連の行動: **1**
- ・一連の行動: **3**

![](_page_25_Picture_5.jpeg)

![](_page_26_Figure_1.jpeg)

### 総当たりの対象 ·一連の行動: 1, 2 それぞれが ・一連の行動: **1, 3** 経路(パス)・一連の行動: **3, 1** ・一連の行動: **3, 3** ・一連の行動: **3, 4**

# 探索の例 パス長3

![](_page_27_Figure_1.jpeg)

総当たりの対象 ・一連の行動: **1, 2, 1** ・一連の行動: **1, 2, 3** ・一連の行動: **1, 3, 2** ・一連の行動: **1, 3, 3** ・一連の行動: **1, 3, 4** ・一連の行動: **3, 1, 2** ・一連の行動: **3, 1, 3** ・一連の行動: **3, 1, 4** ・一連の行動: **3, 3, 1** ・一連の行動: **3, 3, 4** ・一連の行動: **3, 4, 1** ・一連の行動: **3, 4, 3**

![](_page_27_Picture_3.jpeg)

# 経路(パス)は行動番号の並びであ る

- 一連の行動のことを「**経路**(**パス**)」と呼ぶことが ある
- 経路 (パス) は, 行動番号の並び 「1」、「3-3」、「3-4-3」など

まとめ

![](_page_29_Picture_1.jpeg)

• AIでは、**遷移関数**を用いて**可能な状態の変化を予 測**し、**探索**と**選択**を通じて最適な行動を決定。

- **総当たり**では**全ての可能な経路を試し**、最善の解 を見つける。
- **探索**と**選択**のプロセスは、AIが**問題解決**を行う上 での重要な要素。

ただし、状態空間が大きい場合は、**総当たり探索は時間が かかりすぎる**。そのような場合には、A\*アルゴリズムなど の、より効率的な探索手法を用いることが有効(次回授業 で紹介)

![](_page_30_Picture_0.jpeg)

# 10-5 総当たりを行う人工知能

# はじめに

## • **コンピュータ**に,**総当たり**を行わせる

![](_page_32_Picture_0.jpeg)

![](_page_32_Picture_1.jpeg)

![](_page_32_Figure_2.jpeg)

33

![](_page_33_Picture_0.jpeg)

#### 選んだ行動番号を r とする

1. 右へ (**x < 1 のとき のみ可能**) x = x + 1, y = y

行動のうち1つ

if  $(r == 1)$  and  $(x < 1)$ :  $x = x + 1$ 

選んだ行動が **1** のときは, **x < 1** を調べ, x を **x + 1** に変化 ※ y は変化しないので, y についてのプログラムは不要

> プログラムの ソースコード

![](_page_34_Picture_0.jpeg)

![](_page_34_Picture_1.jpeg)

![](_page_34_Figure_2.jpeg)

#### **コンピュータに総当たりを行わせ る。ページ40まで。**

## **【トピックス】**

- **trinketでのプログラム実行**
- **遷移関数**
- **総当たり**

### trinket

![](_page_35_Picture_1.jpeg)

- **Trinket** は**オンライン**の **Python、HTML** 等の**学習サイト**
- 有料の機能と無料の機能がある
- **自分が作成した Python プログラムを公開し、他の人に実 行してもらうことが可能**(そのとき、書き替えて実行も可 能)
- **Python の標準機能**を登載、その他、次のパッケージがイ ンストール済み

math, matplotlib.pyplot, numpy, operator, processing, pygal, random, re, string, time, turtle, urllib.request

## trinket でのプログラム実行

- **trinket** は **Python, HTML などのプログラムを書き実行できる** サイト
- https://trinket.io/python/2955cafoc8

### のように、違うプログラムには違う URL が割り当てられる

![](_page_36_Figure_4.jpeg)

• ソースコードを**書き替えて再度実行**することも可能

37

![](_page_37_Picture_0.jpeg)

![](_page_37_Picture_1.jpeg)

#### <https://trinket.io/python/2955caf0c8>

![](_page_37_Picture_50.jpeg)

遷移関数

#### **総当たりで探索するパスの パス長は 3 に設定 nsteps = 3**

初 x, y の 0, 0 総当たり,条件に合致しない 行動は総当たりの対象にし ない

## nsteps = 2 に書きかえて再実行

![](_page_38_Picture_1.jpeg)

![](_page_38_Picture_13.jpeg)

### nsteps = 4 に書きかえて再実行

![](_page_39_Picture_1.jpeg)

![](_page_39_Picture_14.jpeg)

![](_page_40_Picture_0.jpeg)

# 10-6 2つの水差し

# はじめに

• **2つの大きさの違う「水差し」** 大きさ**4**,大きさ**3** • 「水の量を**2**にできるか」をコンピュータに 解かせるとき,**総当たり**を行う

42

![](_page_42_Picture_0.jpeg)

![](_page_42_Picture_1.jpeg)

- 水差し① 大きさ**4**
- 水差し② 大きさ**3**

![](_page_42_Picture_4.jpeg)

![](_page_42_Picture_5.jpeg)

![](_page_42_Picture_6.jpeg)

2つの変数 x, y

![](_page_43_Picture_1.jpeg)

## 水差し 2つ

- 水差し① 大きさ4 ・・・ 水の量: **変数 x**
- 水差し② 大きさ3 ・・・ 水の量: **変数 y**

![](_page_43_Picture_5.jpeg)

![](_page_43_Picture_6.jpeg)

![](_page_43_Picture_7.jpeg)

![](_page_44_Picture_0.jpeg)

![](_page_44_Picture_1.jpeg)

## 水差し①

- 1. 水差し①を**満杯にする**
- 2. 水差し①を**空にする**
- 3. 水差し①を**使って**,水差し②を**満杯にする** 4. 水差し①の水を**すべて**,水差し②に**入れる** 水差し②
- 5. 水差し②を**満杯にする**
- 6. 水差し②を**空にする**
- 7. 水差し②を**使って**,水差し①を**満杯にする**
- 8. 水差し②の水を**すべて**,水差し①に**入れる**

![](_page_45_Picture_0.jpeg)

![](_page_45_Picture_1.jpeg)

![](_page_45_Figure_2.jpeg)

![](_page_45_Figure_4.jpeg)

![](_page_46_Picture_0.jpeg)

![](_page_46_Picture_1.jpeg)

![](_page_46_Figure_2.jpeg)

![](_page_47_Picture_0.jpeg)

![](_page_47_Figure_1.jpeg)

![](_page_48_Picture_0.jpeg)

![](_page_49_Picture_0.jpeg)

![](_page_49_Picture_1.jpeg)

![](_page_49_Figure_2.jpeg)

![](_page_49_Figure_4.jpeg)

![](_page_50_Picture_0.jpeg)

![](_page_50_Picture_1.jpeg)

![](_page_50_Figure_2.jpeg)

![](_page_51_Picture_0.jpeg)

![](_page_52_Picture_0.jpeg)

![](_page_52_Figure_1.jpeg)

![](_page_53_Picture_0.jpeg)

![](_page_53_Picture_1.jpeg)

## 水差し①

- 1. 水差し①を**満杯にする**
- 2. 水差し①を**空にする**
- 3. 水差し①を**使って**,水差し②を**満杯にする** 4. 水差し①の水を**すべて**,水差し②に**入れる** 水差し②
- 5. 水差し②を**満杯にする**
- 6. 水差し②を**空にする**
- 7. 水差し②を**使って**,水差し①を**満杯にする**
- 8. 水差し②の水を**すべて**,水差し①に**入れる**

![](_page_54_Picture_0.jpeg)

![](_page_54_Picture_1.jpeg)

水差し① 1.  $(x, y | x < 4) \rightarrow (4, y)$ 2.  $(x, y | x > 0) \rightarrow (0, y)$ 3.  $(x, y | x + y) = 3$  and  $y < 3$   $\rightarrow$   $(x + y - 3, 3)$ 4.  $(x, y | x + y \le 3$  and  $x > 0) \rightarrow (0, x + y)$ 水差し② 5.  $(x, y | y < 3) \rightarrow (x, 3)$ 6.  $(x, y | y > 0) \rightarrow (x, 0)$ 7.  $(x, y | x + y) = 4$  and  $x < 4$ )  $\rightarrow$  (4,  $x + y - 4$ ) 8.  $(x, y | x + y \le 4 \text{ and } y > 0) \rightarrow (x + y, 0)$ 

総当たり

#### **総当たり**では,すべての**経路**(**パス**)を試す

![](_page_55_Figure_2.jpeg)

![](_page_56_Picture_0.jpeg)

![](_page_56_Picture_1.jpeg)

![](_page_56_Figure_2.jpeg)

#### **コンピュータに総当たりを行わせ る。ページ62まで。**

## **【トピックス】**

- **trinketでのプログラム実行**
- **遷移関数**
- **総当たり**

## trinket でのプログラム実行

- **trinket** は **Python, HTML などのプログラムを書き実行できる** サイト
- <https://trinket.io/python/1b2d25b99b>

### のように、違うプログラムには違う URL が割り当てられる

![](_page_57_Figure_4.jpeg)

• ソースコードを**書き替えて再度実行**することも可能

58

### ソースコード

if  $(r == 3)$  and  $((x + y) > = 3)$  and  $(y < 3)$ :

if  $(r == 4)$  and  $((x + y) \le 3)$  and  $(x > 0)$ :

if  $(r == 7)$  and  $((x + y) > = 4)$  and  $(x < 4)$ :

if  $(r == 8)$  and  $((x + y) <= 4)$  and  $(y > 0)$ :

 $1 - \text{def move}(x, y, r)$ :  $success = False$ 

 $x = 4$ 

 $y = 3$ 

 $x = \theta$ 

 $\Delta$ 

 $\overline{\mathbf{z}}$ 

 $6 -$ 

 $\mathbf{R}$ 

 $10$ 

 ${\bf 11}$ 

14

16

17

 $18 -$ 19

 $20$ 

 $21 -$ 

 $22$ 

23

25

26

27 28

29

 $32$  $33$ 

 $34$ 

 $35$ 

 $36$ 

37

 $38$  $39$ 

 $40$ 

 $41$ 

 $42$ 

 $43$ 

 $\frac{44}{45}$ 

 $46$  $47$ 

 $48$ 

 $30$  nsteps = 2

 $24 -$ 

 $15 -$ 

 $12 13<sup>°</sup>$ 

 $9 -$ 

if  $(r == 1)$  and  $(x < 4)$ :

if  $(r == 2)$  and  $(x > 0)$ :  $x = 0$ 

 $x, y = x + y - 3, 3$ 

 $success = True$ 

 $success = True$ 

 $success = True$ 

 $x, y = 0, x + y$ 

 $success = True$ 

 $success = True$ if  $(r == 6)$  and  $(y > 0)$ :

 $success = True$ 

 $success = True$ 

 $x, y = x + y, \theta$ 

 $success = True$ 

def generate paths(nsteps, seq):

return [[i] for i in seq]

for j in generate\_paths(nsteps, seq):

if not(success): break

 $x, y,$  success = move( $x, y, i$ )

 $print("%s %d %d" % (str(j), x, y))$ 

 $return(x, y, success)$ 

31  $seq = [1, 2, 3, 4, 5, 6, 7, 8]$ 

if  $nsteps == 1$ :

else:

 $success = False$ 

 $x, y = 0, 0$ 

for i in j:

 $if(success):$ 

 $x, y = 4, x + y - 4$ 

if  $(r == 5)$  and  $(y < 3)$ :

Database Lab

遷移関数

#### **総当たりで探索するパスの パス長は 3 に設定 nsteps = 3**

最初 x, y の 0, 0 総当たり,条件に合致しない 行動は総当たりの対象にし ない

総当たりによる探索を行う 部分は、前のプログラムと同じもの

return [path + [i] for path in generate paths(nsteps-1, seq) for i in seq]

59

![](_page_59_Picture_0.jpeg)

### nsteps = 3 に書きかえて再実行

![](_page_60_Picture_1.jpeg)

![](_page_60_Picture_22.jpeg)

#### 61 パス長 3 の**総当たり**は,19通り

### nsteps = 4 に書きかえて再実行

![](_page_61_Picture_1.jpeg)

62

 $\equiv$  $\leq$  $\ddot{\phantom{0}}$  $\overline{\mathbf{v}}$ [5.  $1, 6.$ 8 3 0  $+ 1$  $\langle \rangle$ main.py  $\mathbb{R}$  $\lceil 5 \rceil$  $6, 1.$  $2103$  $\pm\pm$  $SULLESS$  $\lceil 5 \rceil$ 6, 1, 6]  $0<sub>3</sub>$  $12$ if  $(r == 4)$  and  $((x + y) \le 3)$  and  $(x > 0)$ :  $[5, 6, 6]$  $1143$ 13  $x, y = 0, x + y$  $[5, 6, 6]$ 6 0 3 14  $success = True$ Г5. 6 6 8 3 0  $15$ if  $(r == 5)$  and  $(y < 3)$ :  $[5, 6, 8, 1]$  4 0 16  $v = 3$ 17  $success = True$  $[5,$  $6, 8,$  $2100$  $18$ if  $(r == 6)$  and  $(y > 0)$ :  $[5, 6, 8, 3]$  0 3 19  $x = 0$  $\lceil 5 \rceil$ 6, 8, 47 0 3 20  $success = True$  $[5, 6, 8, 5]$  3 3  $21$ if  $(r == 7)$  and  $((x + y) > = 4)$  and  $(x < 4)$ :  $22$  $x, y = 4, x + y - 4$ Г5. 8. 1. 2] 0 0  $23$  $success = True$ [5. 8. 1.  $3113$  $24 =$ if  $(r == 8)$  and  $((x + y) \le 4)$  and  $(y > 0)$ :  $\begin{bmatrix} 5 & 8 & 1 & 5 \end{bmatrix}$  4 3 25  $x, y = x + y, \theta$  $[5, 8, 2, 1]$  4 0 26  $success = True$  $[5, 8, 2, 5]$  0 3 27 28  $return(x, y, success)$  $[5, 8, 3, 1]$  4 3 29  $[5, 8, 3, 6]$  0 3 30  $nsteps = 4$  $[5, 8, 3, 8]$  3 0  $seq = [1, 2, 3, 4, 5, 6, 7, 8]$  $31$  $\begin{bmatrix} 5 & 8 & 4 & 1 \end{bmatrix}$  4 3  $32$ def generate paths(nsteps, seq):  $[5, 8, 4]$  $33 -$ 6 0 3  $34$ if nsteps  $== 1$ :  $[5, 8, 4, 8]$  3 0  $35$  $return$   $[1]$  for i in seq]  $[5, 8, 5, 1]$  4 3  $36$ else:  $[5, 8, 5, 2]$  0 3 37 return [path + [i] for path in generate paths(nsteps-1, seq) for i in s  $[5, 8, 5, 6]$  0 3 38 39  $[5, 8, 5, 7]$  4 2

> **(5, 8, 5, 7) 4 2** 行動 **5**, 行動 **8** , 行動 **5**, 行動 **7** の順で行うと x = **4**, y = **2** になる **⇒ 水差し②は 2 になる.**

## まとめ

### • **総当たり**では,すべての**経路**(**パス**)を 試す

- 正解(例えば,「**量2の水が欲しい**」) を**発見する手段**になる
- 総当たりで正解が見つからなければ,**正** 解に至る経路(パス)は,存在しない

![](_page_63_Picture_0.jpeg)

![](_page_63_Picture_1.jpeg)

#### **遷移関数:**

- **特定の行動**を取ったときに**現在の状態**が**どのように変化するか**を 定める**規則。**
- AIはこれを用いて行動の結果を**予測**し、最適な行動を**選択。 探索と選択:**
- AIは*遷移関数を使用して可能な行動とその結果を探索し、その中 から最適な行動を選択する。*

**総当たり:**

- **全ての可能な経路**を**試す**探索手法。
- 全ての可能性を試すため、**最善の行動を見つけ出す**ことができる。 **経路(パス):**
- **一連の行動の並び**。
- 問題解決の過程で用いられ、総当たりによる探索では**全ての経路 (パス)が試される**。 64

![](_page_64_Picture_0.jpeg)

① **遷移関数**、**探索**、**総当たり**の概念を具体例で 理解。**AIの仕組みを学ぶ達成感**。

② **基礎知識の習得**で**AIエンジニアとしての能力 向上**。問題解決力のアップ。

③ **身近な問題**を**AIの観点から捉える視野**が養わ れ、AIの可能性と限界についての理解が深まる。

④ 習得した知識は**AIの応用分野で直接活用でき るもの**。